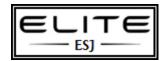

1. Click the Orb (Start button).

## Windows 7: Enable Execution of Windows PowerShell Scripts

to be used as an internal resource only

By default, the execution of PowerShell scripts is disabled in Windows 7. This will prevent you from not only executing any of your own scripts, but also will prevent the Windows PowerShell Modules (located in Administrative Tools in the Control Panel) from working.

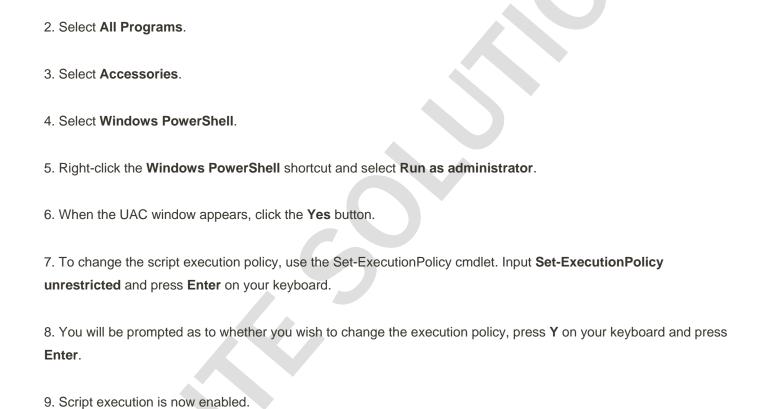